# **PROBLEMAS COM SEU CPF? Saiba o que fazer**

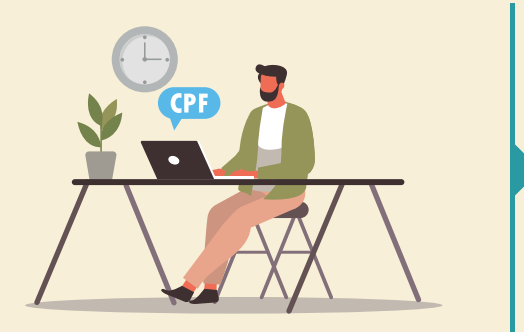

# **O primeiro passo é entender o que deu errado com o seu CPF.**

**Para fazer isto, consulte a situação do seu CPF através do site da Receita Federal, no assunto Meu CPF, serviço Consultar CPF; ou através do app CPF Digital no seu celular.**

## **O seu CPF pode estar nas seguintes situações:**

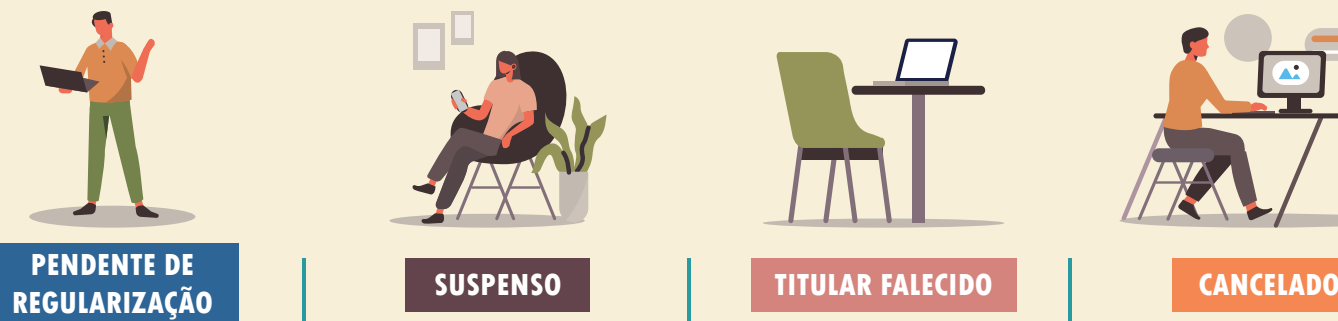

**Esta situação significa que você não entregou alguma Declaração do Imposto Renda.**

**Consulte a sua situação fiscal para verificar qual declaração está faltando. Essa consulta é feita no Portal e-CAC, então você precisará de uma conta Gov.Br ou um código de acesso para entrar.**

**Depois de descobrir qual declaração está faltando, você pode entregar a declaração pelo próprio Portal e-CAC ou pelo App Meu Imposto de Renda para celular ou tablet.**

**O seu CPF ficará REGULAR assim que a declaração for processada. Normalmente, no dia seguinte o problema estará resolvido.**

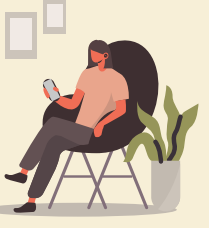

**Esta situação significa que o seu CPF está com informações incorretas ou incompletas.**

## **O QUE FAZER? O QUE FAZER? O QUE FAZER?**

**Preencha as informações corretas no formulário eletrônico disponível no site da Receita Federal, no assunto Meu CPF, serviço Alterar CPF. Dentro da página do serviço, selecione a opção Regularizar CPF.**

**Após o preenchimento do formulário, envie as informações para regularizar o seu CPF.**

**Se ao enviar as informações for gerado um protocolo, você precisará apresentar seus documentos de identificação à Receita Federal. Você pode fazer isso agendando atendimento em uma unidade ou enviando os documentos por e-mail.**

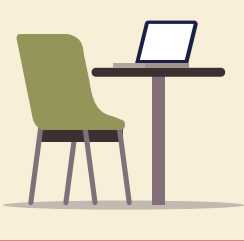

**Esta situação significa que foi informada data de falecimento no CPF.**

**Se o seu CPF estiver indevidamente na situação TITULAR FALECIDO, agende atendimento em uma unidade da Receita Federal e converse com um de nossos atendentes.**

**Não esqueça de levar seus documentos de identificação.**

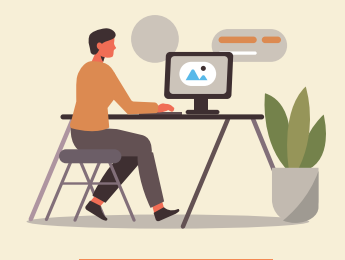

**Um CPF só é cancelado em casos de duplicidade ou por decisão em um processo, e não é uma situação comum. Cada pessoa deve ter no máximo 1 CPF e o número é para toda a vida.**

## **O QUE FAZER?**

**Se o seu CPF estiver indevidamente cancelado, agende atendimento em uma unidade da Receita Federal e converse com um de nossos atendentes.** 

**Não esqueça de levar seus documentos de identificação.**

**Para saber mais sobre o cadastro de pessoas físicas (CPF), visite www.gov.br/receitafederal e clique em Meu CPF.**

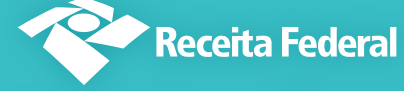

**O** /receita\_federal /receitafederaloficial ///ReceitaFederal ///Receita-federal